## **ПОРЯДОК ДЕЙСТВИЙ ПРИ ОБНАРУЖЕНИИ В СЕТИ ИНТЕРНЕТ КОНТЕНТА ТЕРРОРИСТИЧЕСКОГО СОДЕРЖАНИЯ**

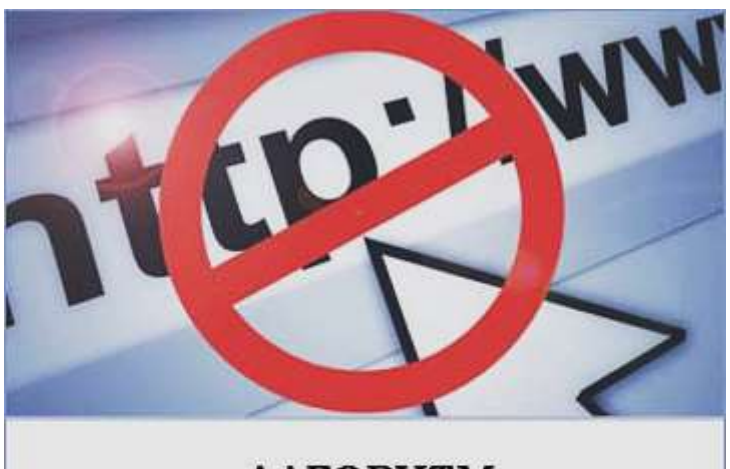

**АЛГОРИТМ** действий в случае обнаружения противоправного контента

#### **I. Общие положения**

1. Алгоритм (порядок) взаимодействия заинтересованных органов при выявлении противоправного контента в сети «Интернет» (далее – Алгоритм) направлен на разъяснение порядка взаимодействия заинтересованных органов государственной власти (далее – Органы) при выявлении в сети «Интернет» информации, распространение которой на территории Российской Федерации запрещено, в целях ограничения доступа на территории Российской Федерации к такому противоправному контенту в сети «Интернет».

### **II. Порядок ограничения доступа к Интернет-ресурсу, содержащему информацию, распространение которой запрещено на территории Российской Федерации**

2. В соответствии с частью 1 статьи 15.1 Федерального закона от 27 июля 2006 г. № 149-ФЗ «Об информации, информационных технологиях и о защите информации» (далее – Федеральный закон № 149-ФЗ) в целях ограничения доступа к сайтам в сети «Интернет», содержащим информацию, распространение которой в Российской Федерации запрещено, создана единая автоматизированная информационная система «Единый реестр доменных имен, указателей страниц сайтов в сети «Интернет» и сетевых адресов, позволяющих идентифицировать сайты в сети «Интернет», содержащие информацию, распространение которой в Российской Федерации запрещено» (далее – Единый реестр, eais.rkn.gov.ru).

3. Во *внесудебном порядке* на основании решений, уполномоченных Правительством Российской Федерации федеральных органов исполнительной власти (МВД России, Роскомнадзор, Роспотребнадзор, ФНС России и

Росалкогольрегулирование) доступ на территории Российской Федерации ограничивается к сайтам в сети «Интернет», содержащим:

- информацию о способах, методах разработки, изготовления и использования наркотических средств, психотропных веществ и их прекурсоров, новых потенциально опасных психоактивных веществ, местах их приобретения, а также о способах и местах культивирования наркосодержащих растений;

- материалы с порнографическими изображениями несовершеннолетних и (или) объявлений о привлечении несовершеннолетних в качестве исполнителей для участия в зрелищных мероприятиях порнографического характера;

- информацию о способах совершения самоубийства, а также призывов к совершению самоубийства;

- информацию, нарушающую требования Федерального [закона](http://www.consultant.ru/document/cons_doc_LAW_283698/#dst0) от 29 декабря 2006 г. № 244-ФЗ «О государственном регулировании деятельности по организации и проведению азартных игр и о внесении изменений в некоторые законодательные акты Российской Федерации» и Федерального [закона](http://www.consultant.ru/document/cons_doc_LAW_283708/#dst0) от 11 ноября 2003 г. № 138-ФЗ «О лотереях» о запрете деятельности по организации и проведению азартных игр и лотерей с использованием сети «Интернет» и иных средств связи;

- информацию, содержащую предложения о розничной продаже дистанционным способом алкогольной продукции, и (или) спиртосодержащей пищевой продукции, и (или) этилового спирта, и (или) спиртосодержащей непищевой продукции, розничная продажа которых ограничена или запрещена законодательством Российской Федерации о государственном регулировании производства и оборота этилового спирта, алкогольной и спиртосодержащей продукции и об ограничении потребления (распития) алкогольной продукции.

4. В соответствии с пунктом 3 части 5 статьи 15.1 Федерального закона № 149-ФЗ доступ к сайтам в сети «Интернет» ограничивается также *на основании постановления судебного пристава-исполнителя* об ограничении доступа к информации, распространяемой в сети «Интернет», порочащей честь, достоинство или деловую репутацию гражданина либо деловую репутацию юридического лица.

5. Ограничение доступа к сайтам в сети «Интернет» согласно пункту 2 части 5 статьи 15.1 Федерального закона № 149-ФЗ осуществляется *на основании вступившего в законную силу решения суда* о признании информации, содержащейся на Интернет-ресурсе, запрещенной к распространению на территории Российской Федерации (или экстремистской<sup>1</sup>).

Практика показывает, что в подавляющем большинстве случаев иски в суды о признании информации запрещенной подаются органами прокуратуры.

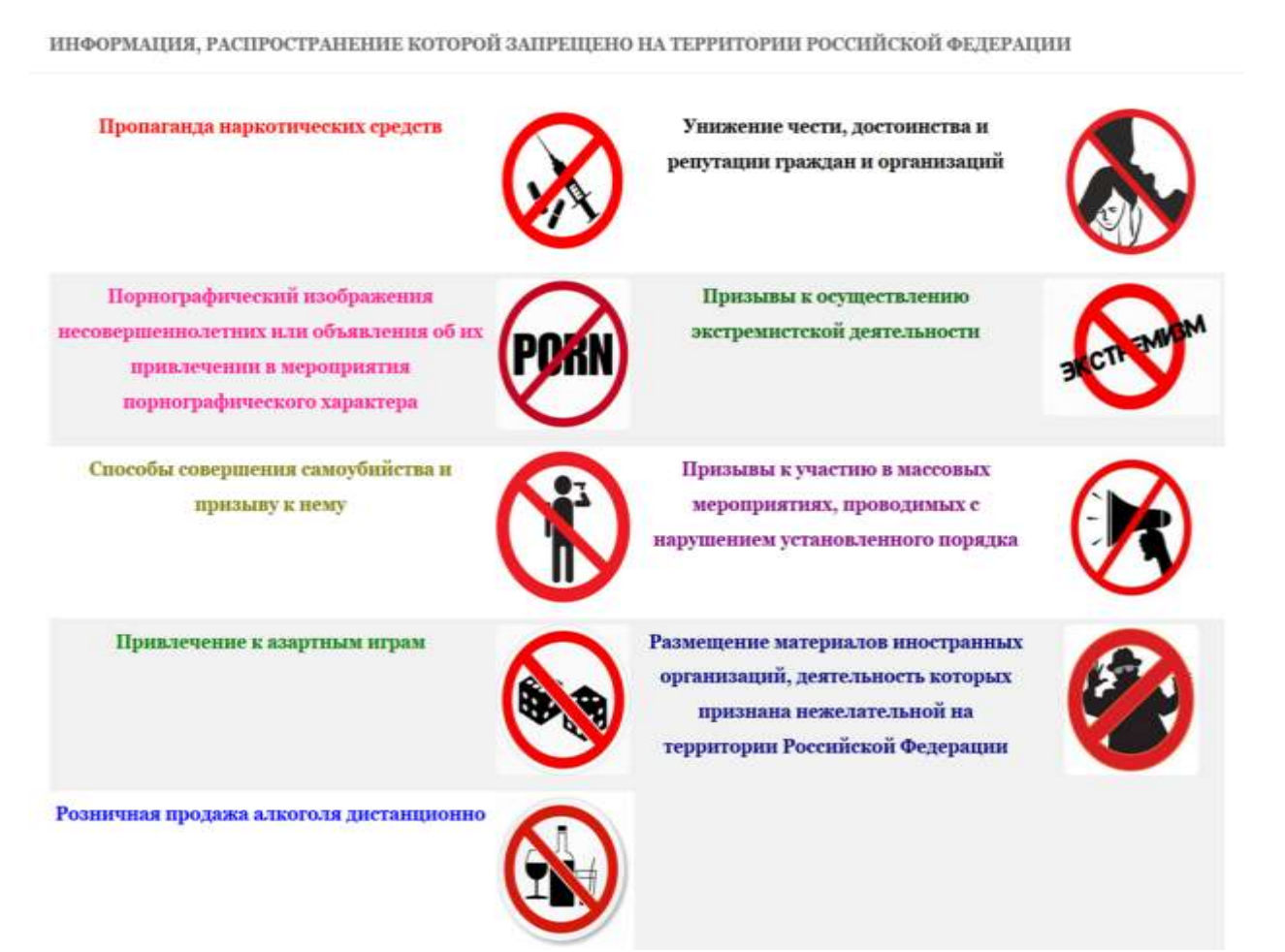

5.1. «Веб-зеркала» интернет-сайтов, содержащих экстремистские материалы<sup>2</sup>, вносятся в Единый реестр на основании официальных писем от органов МВД России, ФСБ России и прокуратуры, содержащих сведения о распространении на страницах сайтов в сети «Интернет» материалов, ранее признанных в судебном порядке экстремистскими.

В случае выявления в сети «Интернет» экстремистского материала, Органу рекомендуется направить сведения о распространении такого контента в сети

-

<sup>&</sup>lt;sup>1</sup> В соответствии с порядком, предусмотренным статьей 13 Федерального закона от 25 июля 2002 г. № 114-ФЗ «О противодействии экстремистской деятельности».

<sup>2</sup> Федеральный список экстремистских материалов размещен на официальном сайте Минюста России по адресу: [http://minjust.ru/extremist-materials.](http://minjust.ru/extremist-materials)

«Интернет» с указанием конкретной страницы сайта в сети «Интернет», содержащей экстремистский материал, и приложением снимка с экрана монитора (скриншота), в соответствующее территориальное подразделение МВД России, ФСБ России или прокуратуры.

6. Пунктом 6 Правил создания, формирования и ведения единой автоматизированной информационной системы Единый реестр, утвержденных постановлением Правительства Российской Федерации от 26 октября 2012 г.  $\mathbb{N}_2$  1101 «О единой автоматизированной информационной системе «Единый реестр доменных имен, указателей страниц сайтов в информационно-телекоммуникационной сети «Интернет» и сетевых адресов, позволяющих идентифицировать сайты в информационно-телекоммуникационной сети «Интернет», содержащие информацию, распространение которой в Российской Федерации запрещено» (далее постановление Правительства Российской Федерации № 1101), закреплен порядок взаимодействия органов государственной власти и органов местного самоуправления, юридических лиц, индивидуальных предпринимателей, общественных объединений и иных некоммерческих организаций, а также граждан по вопросам выявления и ограничения доступа к запрещенной информации в сети «Интернет». Данная форма размещена на официальном интернет-сайте Роскомнадзора по адресу: [https://eais.rkn.gov.ru/feedback/.](https://eais.rkn.gov.ru/feedback/)

6.1. После поступления через указанную электронную форму обращения о распространении в сети «Интернет» информации, подпадающей под основания, указанные в части 5 статьи 15.1 Федерального закона № 149-ФЗ, сведения о распространении такой противоправной информации направляются уполномоченным Правительством Российской Федерации федеральным органам исполнительной власти для принятия соответствующего решения.

6.2. После признания уполномоченными Правительством Российской Федерации федеральными органами исполнительной власти информации запрещенной к распространению на территории Российской Федерации или поступления в Роскомнадзор соответствующего решения суда или постановления судебного пристава-исполнителя, доменное имя и (или) указатель страницы сайта в сети «Интернет», содержащие такую противоправную информацию, включаются в Единый реестр и запускается процесс ограничения доступа на территории Российской Федерации к данному интернет-ресурсу в соответствии с процедурами, установленными постановлением Правительства Российской Федерации № 1101.

7. В силу статьи 15.3 Федерального закона № 149-ФЗ незамедлительное ограничение доступа на территории Российской Федерации производится в отношении интернет-ресурсов, распространяющих:

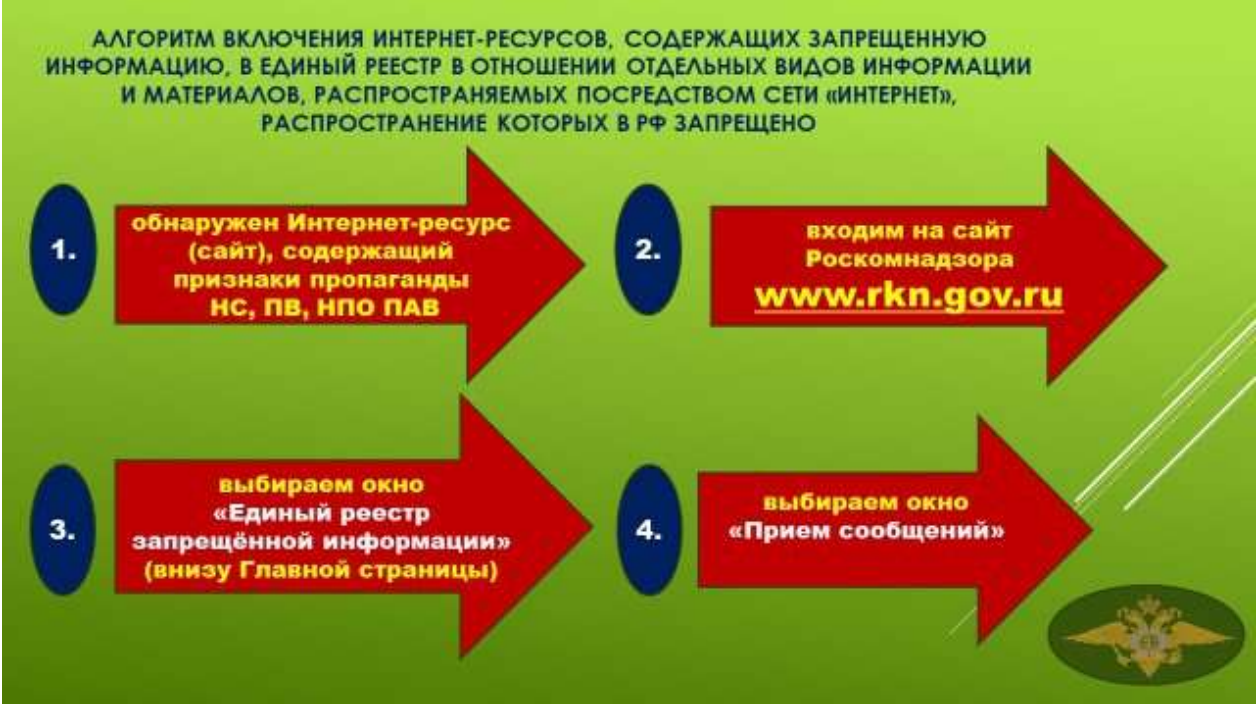

- информацию с призывами к массовым беспорядкам;

- информацию с призывами к осуществлению экстремистской деятельности;

- информацию с призывами к участию в массовых (публичных) мероприятиях, проводимых с нарушением установленного порядка;

информационные материалы иностранной или международной неправительственной организации, деятельность которой признана нежелательной на территории Российской Федерации в соответствии с Федеральным законом от 28 декабря 2012 г. № 272-ФЗ «О мерах воздействия на лиц, причастных к нарушениям основополагающих прав и свобод человека, прав и свобод граждан Российской Федерации».

Роскомнадзор является техническим исполнителем, обеспечивающим ограничение доступа на территории Российской Федерации к интернет-ресурсам, распространяющим указанный выше противоправный контент, на основании требования Генерального прокурора Российской Федерации или его заместителей.

#### **III. Процедура направления и рассмотрения информации по вопросу ограничения доступа к запрещенной информации, размещенной в сети «Интернет»**

8. В случае выявления в сети «Интернет» материалов с признаками запрещенной информации, указанной в пункте 3 Алгоритма, посредством электронной формы [\(https://eais.rkn.gov.ru/feedback/\)](https://eais.rkn.gov.ru/feedback/) направляется сообщение о распространении на странице сайта в сети «Интернет» такого контента (далее – Сообщение).

8.1. Для направления ссылок на сайты или страницы сайтов в сети «Интернет», содержащие материалы с признаками запрещенной информации, посредством электронной формы необходимо выполнить следующие действия:

- открыть посредством интернет-браузера раздел сайта Роскомнадзора «*Единый реестр запрещенной информации*» [\(https://eais.rkn.gov.ru/\)](https://eais.rkn.gov.ru/feedback/) и в подразделе «*Прием сообщений*» [\(http://eais.rkn.gov.ru/feedback/\)](http://eais.rkn.gov.ru/feedback/) сформировать Сообщение о наличии на сайте или странице сайта в сети «Интернет» признаков запрещенной информации (поля, отмеченные знаком «\*» обязательны для заполнения);

- в поле «*Тип информации*» следует выбрать один из типов запрещенного к распространению контента;

- ввести в поле «*Указатель страницы сайта в сети «Интернет*» конкретную ссылку на интернет-страницу сайта в сети «Интернет» (например, [http://example.com/example.html\)](http://example.com/example.html), где содержатся признаки запрещенной информации;

- в подразделе «*Заявитель*» в полях «*Фамилия*», «*Имя*», «*Отчество*», «*Место работы*» имеется возможность указать соответствующие данные должностного лица, направившего Сообщение и наименование Органа;

- в поле «*E-mail*» следует указать активный адрес электронной почты для получения уведомления о результатах отработки Сообщения. На указанный адрес электронной почты будут направляться уведомления о принятии ссылок к рассмотрению и о включении их в Единый реестр.

9. В Сообщении следует указывать конкретную страницу интернет-сайта, содержащую признаки наличия запрещенной информации.

В Сообщении не следует указывать ссылки на результаты поисковых запросов поисковых систем в сети «Интернет» (например, [https://yandex.ru/search.](https://yandex.ru/search).., https://www.google.ru/… и т.д.), а также ссылки на результаты поисковых запросов поисковых сервисов интернет-сайтов (например, [http://vk.com/search.](http://vk.com/search)..).

Внесение в Единый реестр указателей страниц сайтов поисковых систем в сети «Интернет» приведет к ограничению доступа именно к поисковым сервисам, а не к ресурсам, содержащим запрещенную информацию.

Кроме того, результаты поисковых запросов, отображаемых поисковыми сервисами интернет-сайтов и непосредственно поисковыми системами в сети «Интернет», могут меняться в зависимости от релевантности запрашиваемой информации, что не позволяет точно идентифицировать страницу сайта в сети «Интернет», на которой размещен запрещенный материал.

# 7 ДОСТУП ЗАПРЕЩЁН

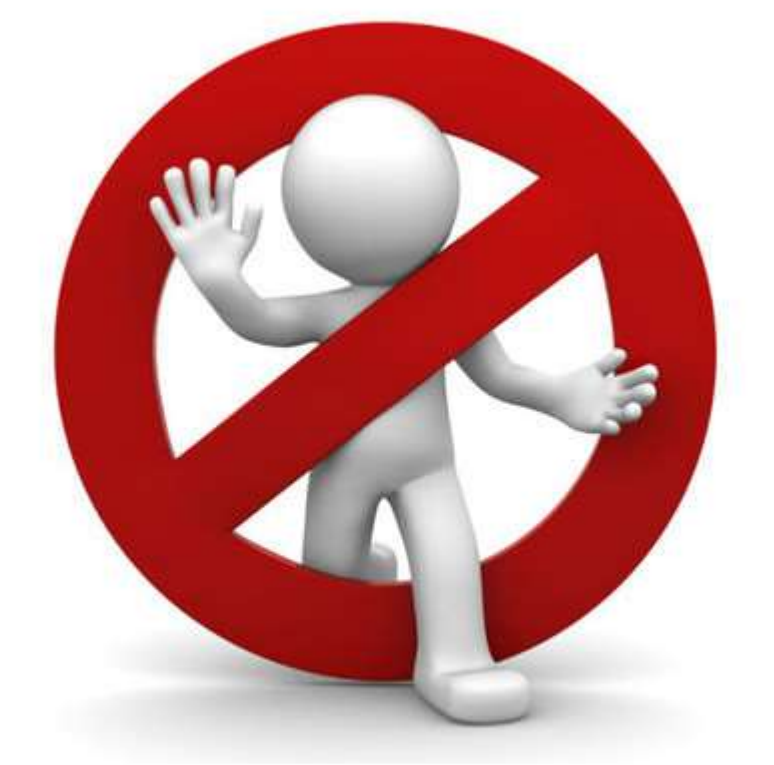

Доступ к этой странице запрещён, т.к. она попала в "Единый реестр запрещённых сайтов".

содержащий информацию, распространение которой в Российской Федерации запрещено.

В случае выявления с помощью вышеуказанных поисковых сервисов интернетсайтов и поисковых систем в сети «Интернет» запрещенной информации, следует установить конкретный адрес страницы сайта в сети «Интернет», на котором данный материал размещен (перейдя по ссылке, отображаемой поисковым интернетсервисом), и сформировать посредством электронной формы Сообщение в порядке, установленном настоящим Алгоритмом (пункты 8 и 8.1. Алгоритма).

10. Электронная форма, опубликованная на сайте в сети «Интернет» http://blocklist.rkn.gov.ru, позволяет получить данные о принятых мерах по ограничению доступа к сайтам и (или) страницам сайтов сети «Интернет» в рамках исполнения требований статей 15.1–15.6-1 и 15.8 Федерального закона № 149-ФЗ.

Для этого в указанной электронной форме следует ввести данные об указателе страницы сайта в сети «Интернет» или доменном имени интернет-ресурса с обязательным указанием протокола передачи данных («http://» или «https://» в зависимости от того, какой протокол передачи данных использует интернет-ресурс<sup>3</sup>).

 $\overline{a}$ 

Протокол передачи данных определяется посредством интернет-браузера при копировании ссылки на страницу сайта в сети «Интернет» из адресной строки браузера.